# Multiple Comparisons

اكالمساكا

#### Department of Statistics, University of South Carolina

Stat 705: Data Analysis II

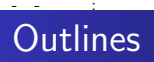

- Family-Wise Error Rate
- **•** Bonferroni Correction
- False Discovery Rate
- q Value
- **•** Benjamini Hochberg Adjustment

#### اكاكاكا Manhattan plot

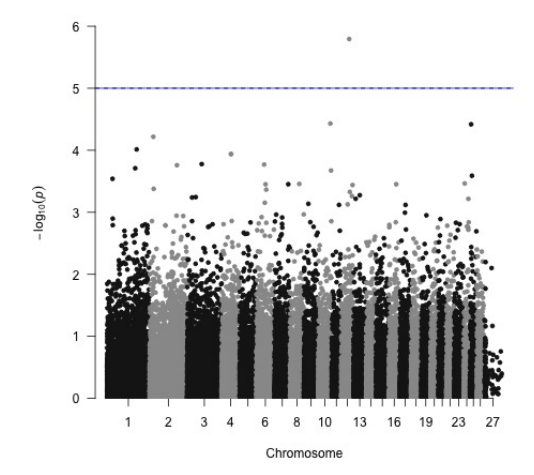

اكاكاكا QQ plot

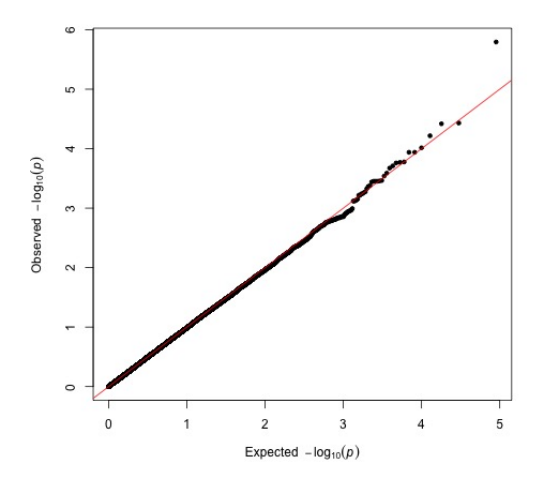

## Performance of Statistical Tests

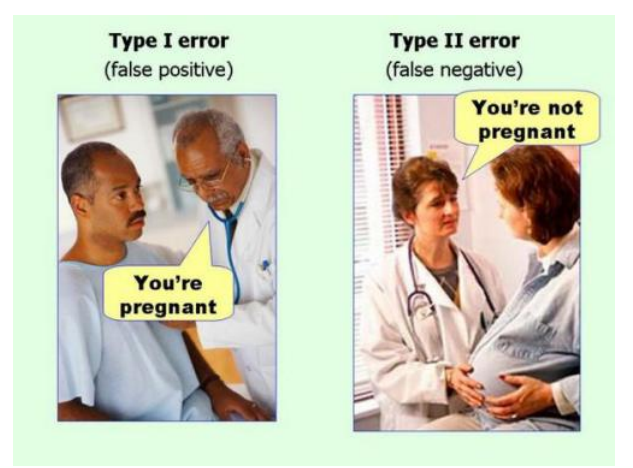

- Control false positive (Type I error,  $\alpha$ ) at 0.05
- Power (true positive rate): the ability to detect the signal when there is something going on

#### اكاكاكا Approaches to Control Type I Errors

- Family-wise error rate (FWER): the probability of making at least one Type I errors among all the tests.
- False discovery rate (FDR): is the expected proportion of Type I errors among the rejected hypotheses.
- and many others ...

#### اكاكاكا Approaches to Control Type I Errors

- Family-wise error rate (FWER): the probability of making at least one Type I errors among all the tests.
- False discovery rate (FDR): is the expected proportion of Type I errors among the rejected hypotheses.
- and many others ...

Which procedure is more stringent?

#### اكاكاكا FWER: Bonferroni Correction

$$
\alpha^* = \frac{\alpha}{m}.
$$

Where m is the number hypothesis tests considered.

```
> 0.05/nrow(toptable2)
[1] 1.113487e-06
```

$$
\alpha^* = \frac{\alpha}{m}.
$$

Where m is the number hypothesis tests considered.

> 0.05/nrow(toptable2) [1] 1.113487e-06

High probability of Type 2 errors.

#### اكاكاكا Benjamini Hochberg control of FDR

 $\bullet$  To control FDR at leve  $\delta$ :

**1** Sort the p values in increasing order to get  $p_{(1)}, p_{(2)}, ..., p_{(m)}$ 

\n- **2** Define 
$$
k = \max\{j : p_{(j)} \leq \frac{j}{m} \times \delta\}
$$
\n- **3** Reject  $H_0^{(1)}, H_0^{(2)}, \ldots, H_0^{(k)}$
\n

$$
\rho(j) \leq \delta \times \frac{j}{m}
$$

Control FDR at  $\delta = 0.05$ 

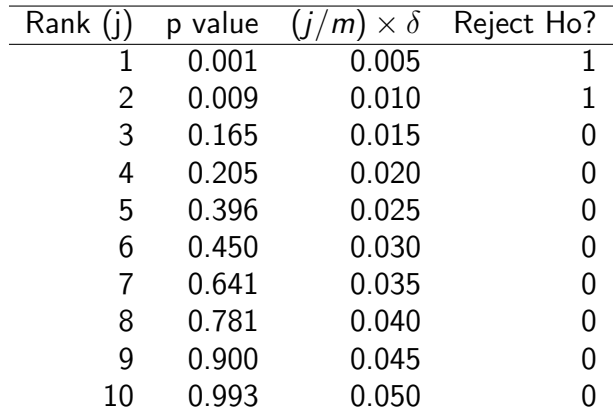

#### - 11 BH Example

### Control FDR at  $\delta = 0.05$

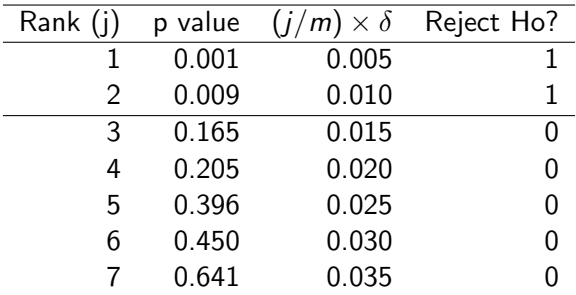

$$
p \leq \delta \times \frac{j}{m}
$$
  

$$
p \times \frac{m}{j} < \delta
$$
  

$$
p* < \delta
$$

In R,

- > pvalue<-c(0.0008, 0.009, 0.165, 0.205, 0.396, 0.450,
- + 0.641, 0.781, 0.900, 0.993)
- > adjp<-p.adjust(pvalue, method="BH")
- > adjp
	- [1] 0.0080000 0.0450000 0.5125000 0.5125000 0.7500000
	- [6] 0.7500000 0.9157143 0.9762500 0.9930000 0.9930000

#### اكاكاكا Estimating FDR

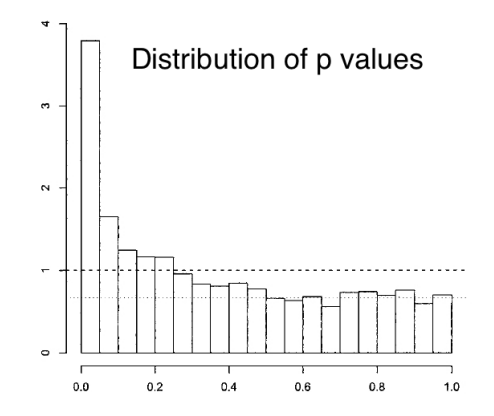

A density histogram of the 3,170 p values from the Hedenfalk et al. (14) data. The dashed line is the density histogram we would expect if all genes were null (not differentially expressed). The dotted line is at the height of our estimate of the proportion of null p values.

#### اكاكاكا The distribution of p values under alternative hypothesis

Under the alternative hypothesis, p values are are skewed toward 0.

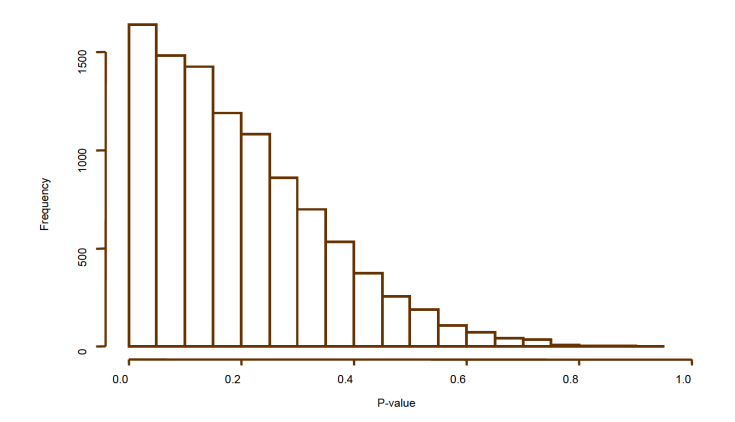

Combined distribution is a mixture of p values from the null and alternative hypotheses.

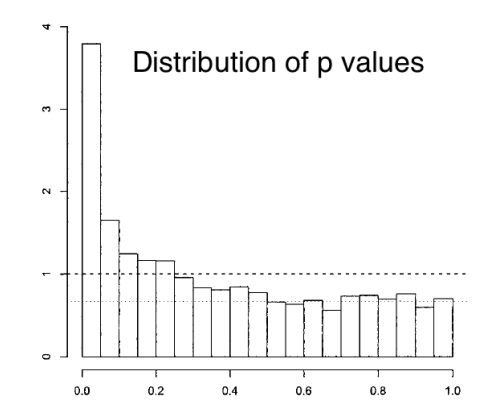

For p values greater than say 0.5, we can assume they mostly represent observations from the null hypothesis.

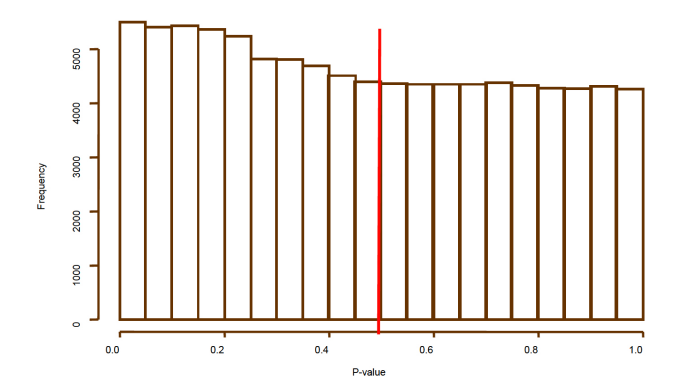

#### اكاكاكا Estimating FDR

The proportion of truly null tests

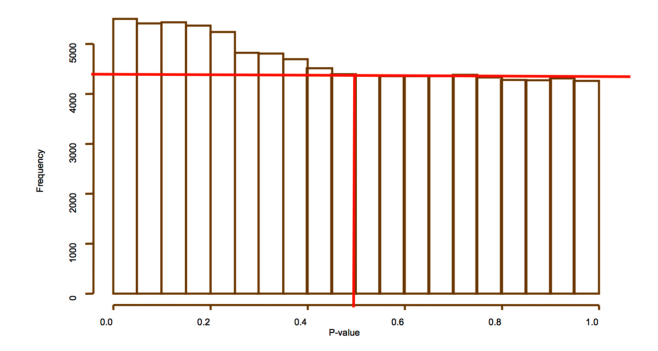

#### اكاكاكا Estimating FDR

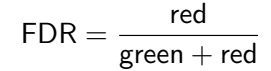

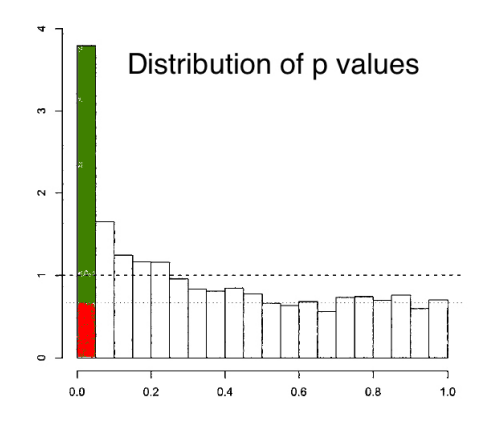

اكاكاكا

q value is the minimum FDR that can be attained when calling that feature significant.

```
> library(qvalue)
> qobj<-qvalue(toptable2[,5])
> str(qobj)
List of 8
 $ call : language <math>(p = \text{toptable2}, 5]</math>)$ pi0 : num 1
 $ qvalues : num [1:44902] 0.0722 0.571 0.571 0.6809 0.738 ...
 $ pvalues : num [1:44902] 1.61e-06 3.70e-05 3.81e-05 6.07e-05 9.68e-05 ...
 $ lfdr : num [1:44902] 0.139 0.737 0.737 0.76 0.795 ...
 $ pi0.lambda: num [1:19] 1 1 1 1 1.01 ...
 $ lambda : num [1:19] 0.05 0.1 0.15 0.2 0.25 0.3 0.35 0.4 0.45 0.5 ...
 $ pi0.smooth: num [1:19] 1 1 1 1 1.01 ...
 - attr(*, "class")= chr "qvalue"
> gqvalue<-qobj$qvalues
> gqvalue[1:10]
 [1] 0.07223014 0.57099786 0.57099786 0.68086267 0.73799419
 [6] 0.73799419 0.73799419 0.78130669 0.78130669 0.78130669
```